## **Project Assist 2.0, Version 7**

Before designing a project:

- [Requirements and Installation](https://wiki.dglogik.com/dglux5_wiki:project_assist:2_0_v7:installation)
- [Get Started](https://wiki.dglogik.com/dglux5_wiki:project_assist:2_0_v7:get_started)

Visual style:

- [Apply a Style](https://wiki.dglogik.com/dglux5_wiki:project_assist:2_0_v7:apply_style)
- [Edit a Style](https://wiki.dglogik.com/dglux5_wiki:project_assist:2_0_v7:edit_style)

Organization:

- [Manage Navigation](https://wiki.dglogik.com/dglux5_wiki:project_assist:2_0_v7:navigation_manager)
- [Add Location Nodes](https://wiki.dglogik.com/dglux5_wiki:project_assist:2_0_v7:location_nodes)
- [Add Device Nodes](https://wiki.dglogik.com/dglux5_wiki:project_assist:2_0_v7:device_nodes)
- [Add Module Nodes](https://wiki.dglogik.com/dglux5_wiki:project_assist:2_0_v7:module_nodes)
- [Add Generic Node](https://wiki.dglogik.com/dglux5_wiki:project_assist:2_0_v7:generic_node)
- [Add Navigation Icons](https://wiki.dglogik.com/dglux5_wiki:project_assist:2_0_v7:navigation_icons)
- [Pages and Pop-Ups](https://wiki.dglogik.com/dglux5_wiki:project_assist:2_0_v7:pages_popups)

Creating pages, templates, and dashboards:

- [Manage Dashboards](https://wiki.dglogik.com/dglux5_wiki:project_assist:2_0_v7:dashboard_manager)
- [Create a Location Page](https://wiki.dglogik.com/dglux5_wiki:project_assist:2_0_v7:location_page)
- [Add a Zone](https://wiki.dglogik.com/dglux5_wiki:project_assist:2_0_v7:add_zone)
- [Bind to a Zone](https://wiki.dglogik.com/dglux5_wiki:project_assist:2_0_v7:zone_navigation)
- [Manage Layers](https://wiki.dglogik.com/dglux5_wiki:project_assist:2_0_v7:layer_manager)
- [Add a Widget](https://wiki.dglogik.com/dglux5_wiki:project_assist:2_0_v7:add_widgets)
- [Create a Device Template](https://wiki.dglogik.com/dglux5_wiki:project_assist:2_0_v7:device_templates)

Using modules:

- [Reports Module](https://wiki.dglogik.com/dglux5_wiki:project_assist:2_0_v7:dashboard_builder)
- [Alarm Console Module](https://wiki.dglogik.com/dglux5_wiki:project_assist:2_0_v7:alarm_console)
- [Calendar Schedule Module](https://wiki.dglogik.com/dglux5_wiki:project_assist:2_0_v7:calendar_schedule)
- [Weekly Schedule Module](https://wiki.dglogik.com/dglux5_wiki:project_assist:2_0_v7:weekly_schedule)

After designing a project:

- [Preview a Project](https://wiki.dglogik.com/dglux5_wiki:project_assist:2_0_v7:preview_project)
- [Deploy a Project](https://wiki.dglogik.com/dglux5_wiki:project_assist:2_0_v7:deploy_project)

Advanced users:

• [Include Your Own Widget in Project Assist](https://wiki.dglogik.com/dglux5_wiki:project_assist:2_0_v7:create_widget)

[Previous: Project Assist 2.0](https://wiki.dglogik.com/dglux5_wiki:project_assist:home)

[Next: Requirements and Installation](https://wiki.dglogik.com/dglux5_wiki:project_assist:2_0_v7:installation)

From: <https://wiki.dglogik.com/>- **DGLogik**

Permanent link: **[https://wiki.dglogik.com/dglux5\\_wiki:project\\_assist:2\\_0\\_v7:home](https://wiki.dglogik.com/dglux5_wiki:project_assist:2_0_v7:home)**

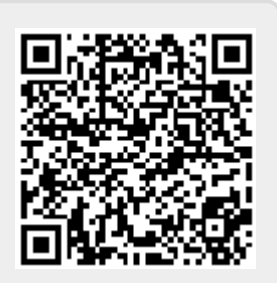

Last update: **2021/09/20 14:51**